# *Morphologie mathématique*

*pierre-louis.frison@u-pem.fr*

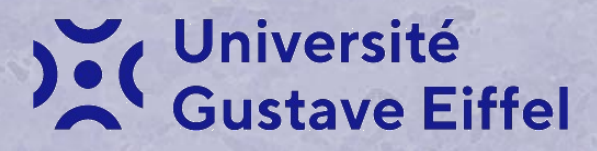

### *Morphologie mathématique:*

- exploitation de la forme des objets présents dans les images
- originellement: s'applique à *images binaires*
- Basée sur choix d'un *élément structurant: B*
- 4 opérations de base:
	- Érosion
	- Dilatation
	- Ouverture
	- Fermeture

## *Erosion*

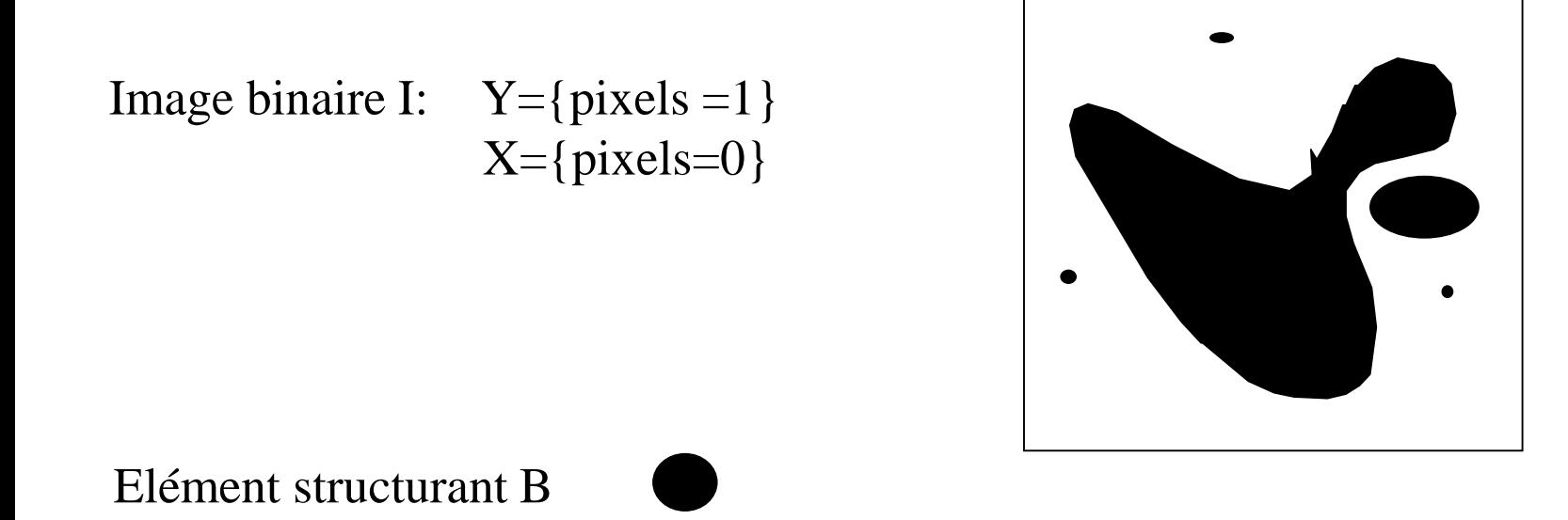

Erosion de X par B: {pixels  $p / B_p \subset X$ }  $B_p = \acute{e}$ lément structurant centré en p

## *Erosion*

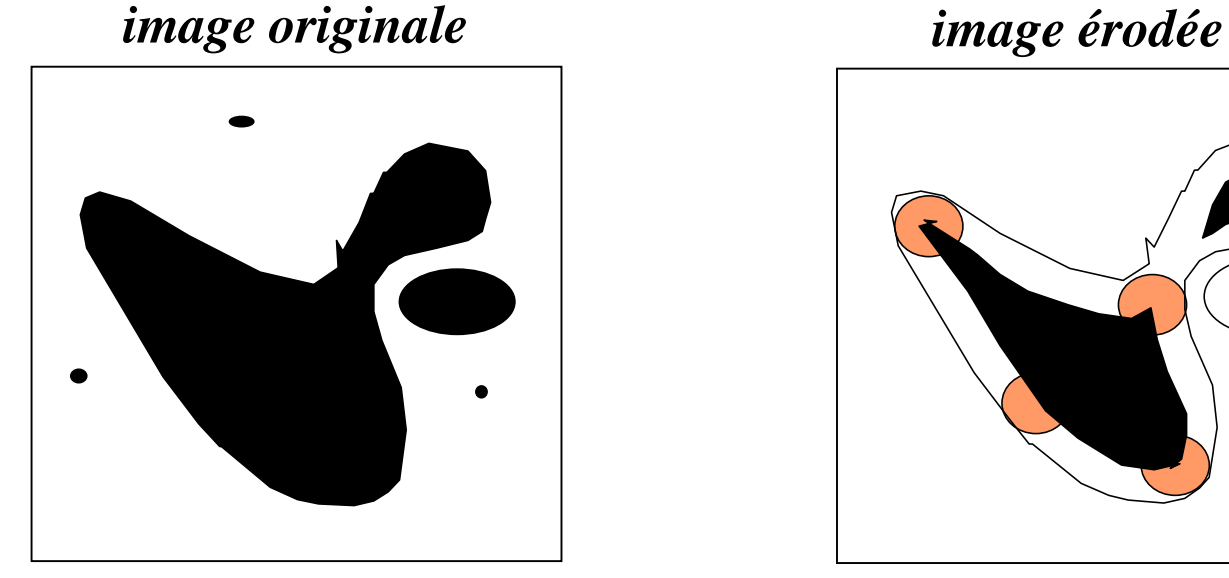

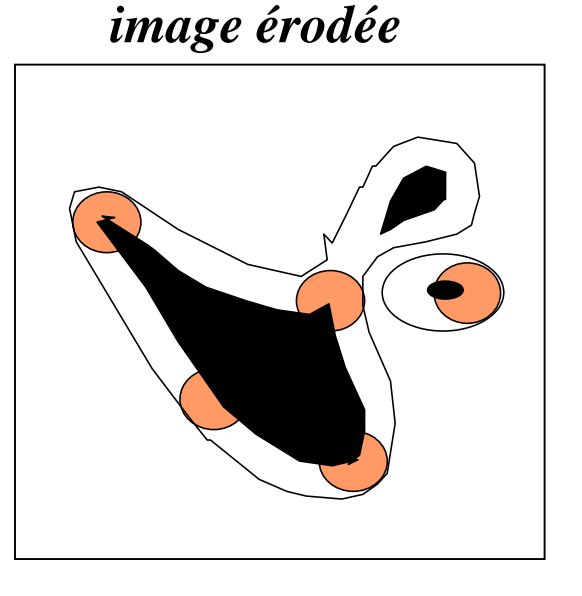

- Diminue taille des objets
- $\mathcal{F}$  Elimine points isolés + zone de taille < B
- Scinde les objets faiblement liés

#### Erosion-exemple:

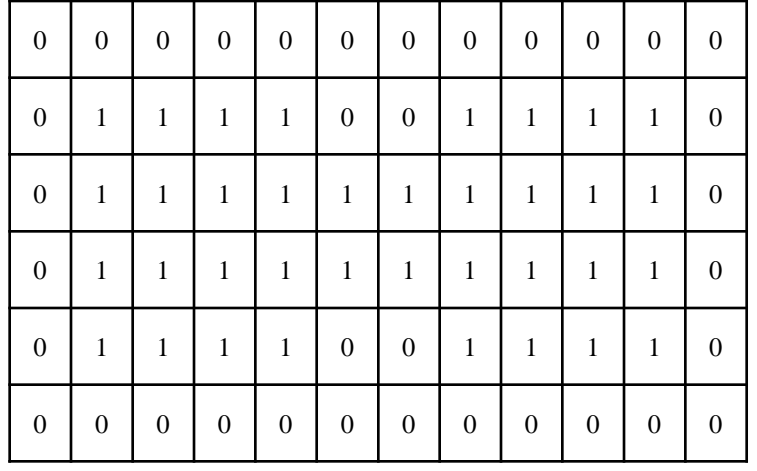

#### Image originale

#### Elément structurant

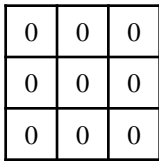

Image érodée

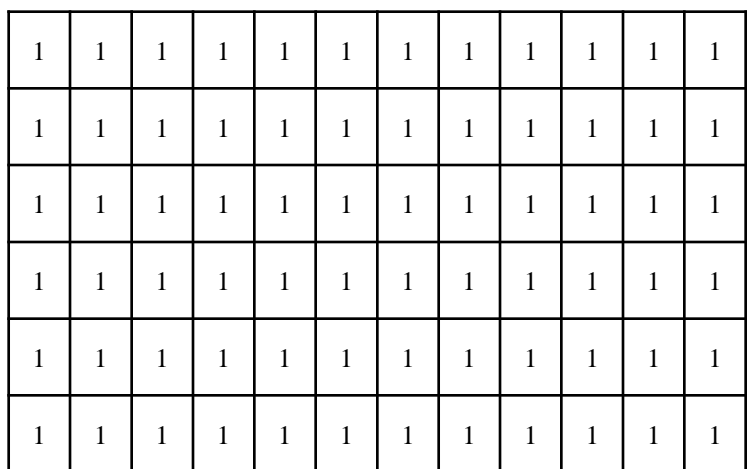

## *Dilatation*

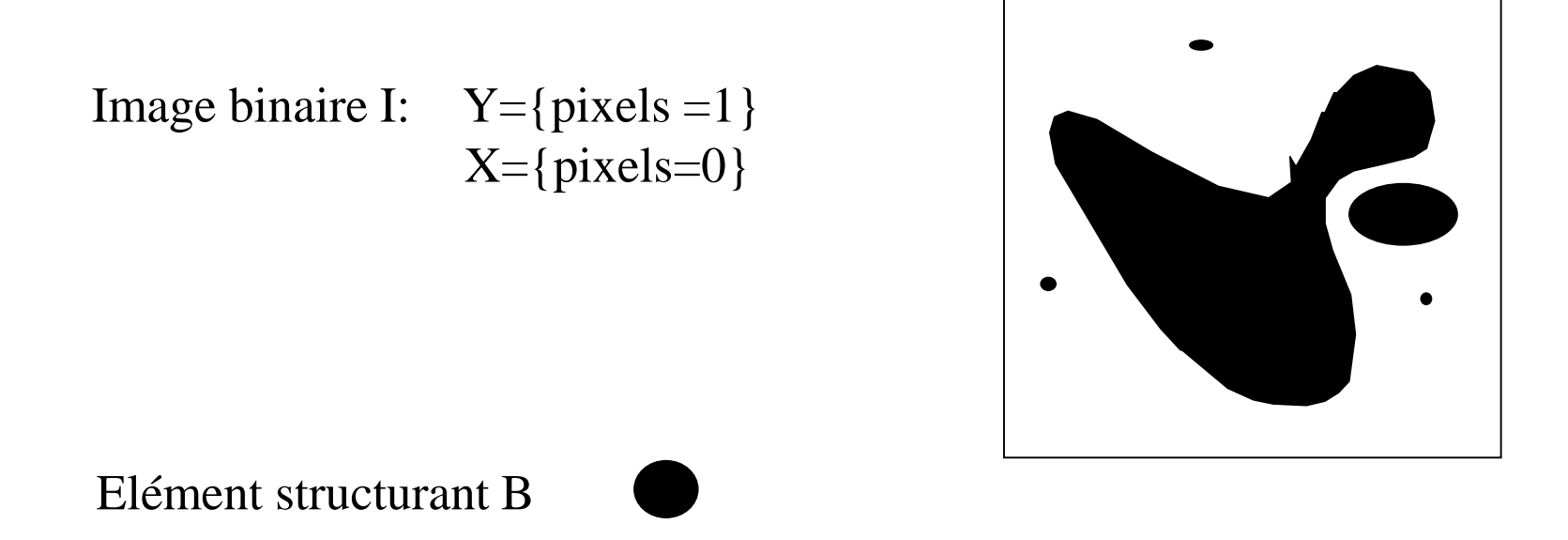

Dilatation de X par B: {pixels  $p / B_p \cap X \neq \emptyset$ }  $B_p = \acute{e}$ lément structurant centré en p

### *Dilatation*

*image originale image dilatée*

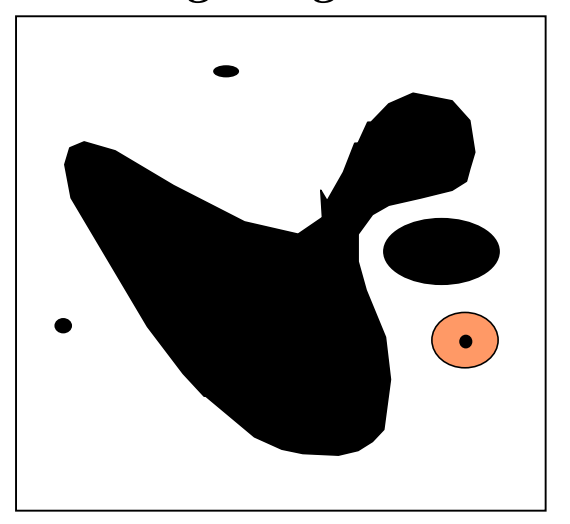

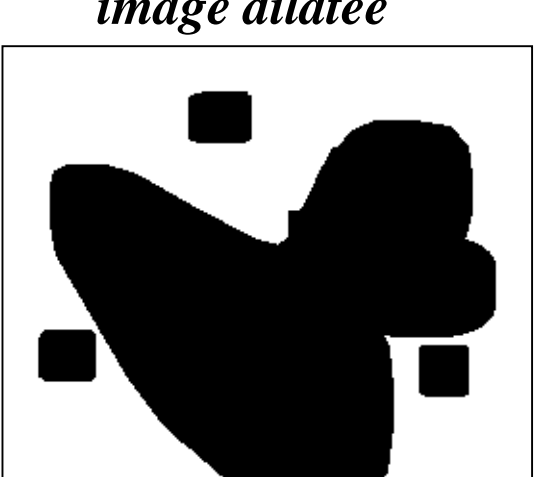

- Augmente taille des objets Remplit trou dans objets
- Fusionne objets proches

#### *Application: extraction de contours fermés*

#### **Dilatation-** exemple

#### Image originale

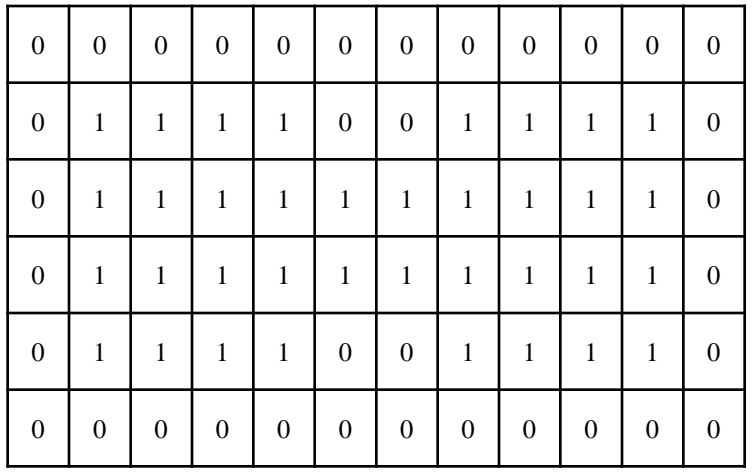

#### Elément structurant

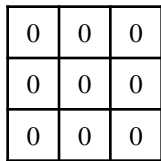

#### Image dilatée

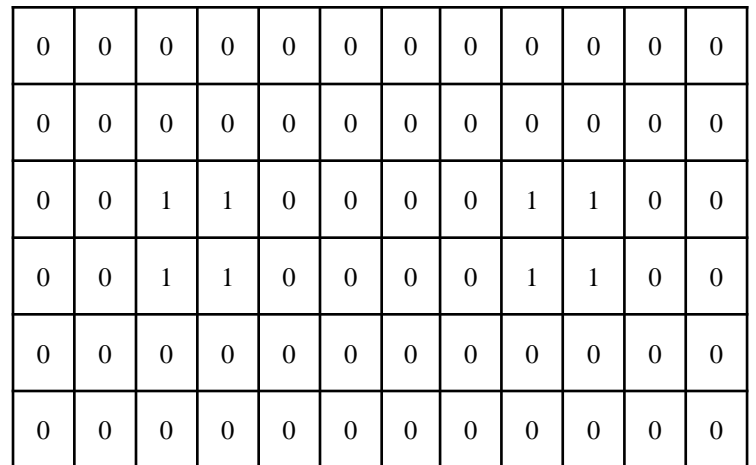

### *Erosion - Dilatation*

Image binaire I:  $Y = \{pixels = 1\}$  $X=\{pixels=0\}$ 

### *Remarque:*

Erosion de X: {pixels  $p / B_p \subset X$ }  $\qquad \qquad \qquad \qquad$  Dilatation de Y : {pixels  $p / B_p \cap Y \neq \emptyset$ }

Dilatation de X : {pixels  $p / B_p \cap X \neq \emptyset$ } = Erosion de Y: {pixels  $p / B_p \subset Y$ }

### *Ouverture Erosion* puis *dilatation*

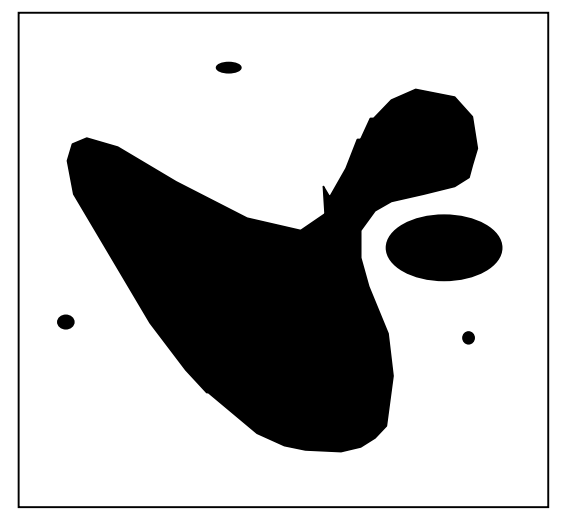

#### *image originale image après ouverture*

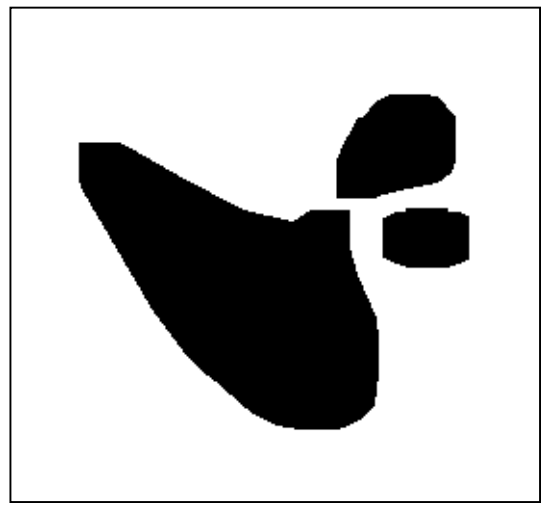

- <sup>®</sup> élimine petits pics
- élimine isthmes
- scinde objets proches

#### Ouverture = érosion puis dilatation: exemple

#### Image originale

 $\mathbf{0}$ 

 $\mathbf{0}$ 

 $\boldsymbol{0}$ 

 $\mathbf{0}$ 

 $\mathbf{0}$ 

 $\overline{0}$ 

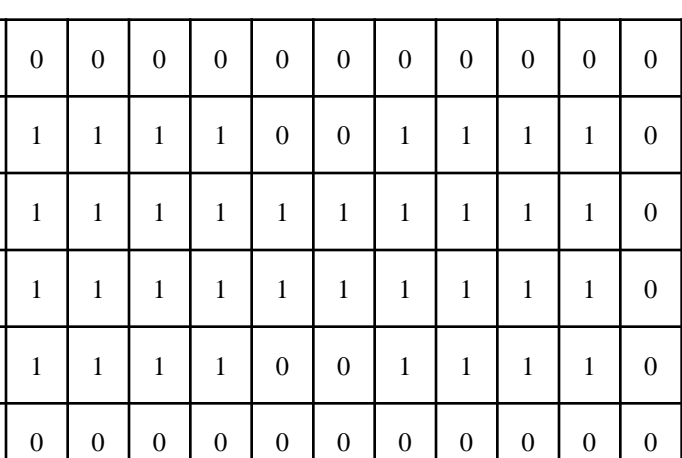

#### Image érodée

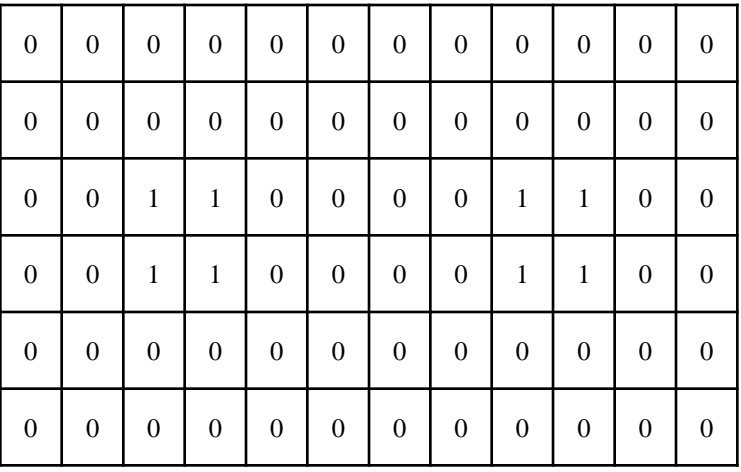

#### Image après ouverture

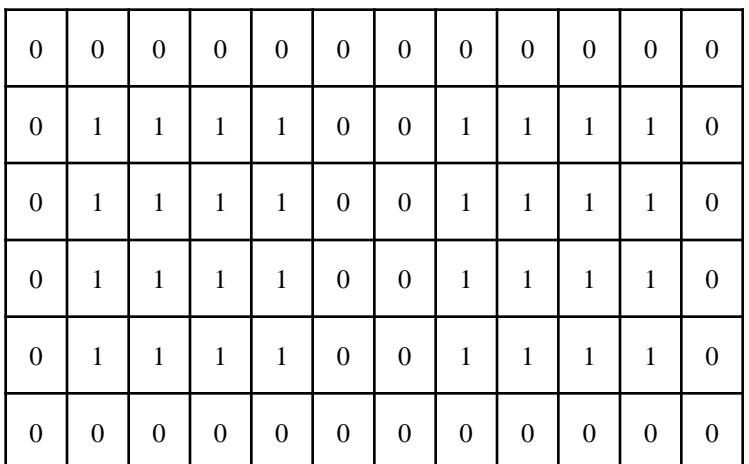

### *Fermeture dilatation* puis *érosion*

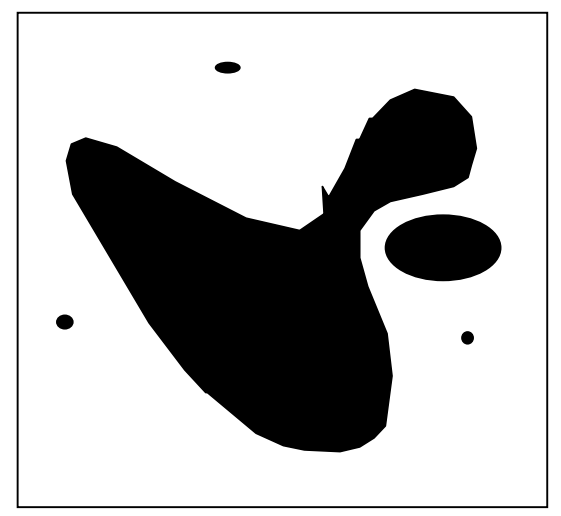

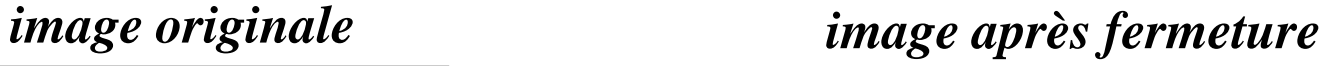

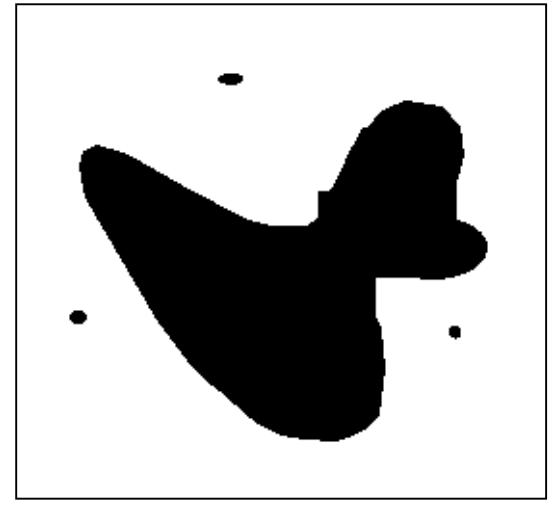

- élimine petits trous
- conserve globalement forme des objets
- connecte objets proches

#### Fermeture = dilatation puis érosion: exemple

#### Image originale

Image dilatée

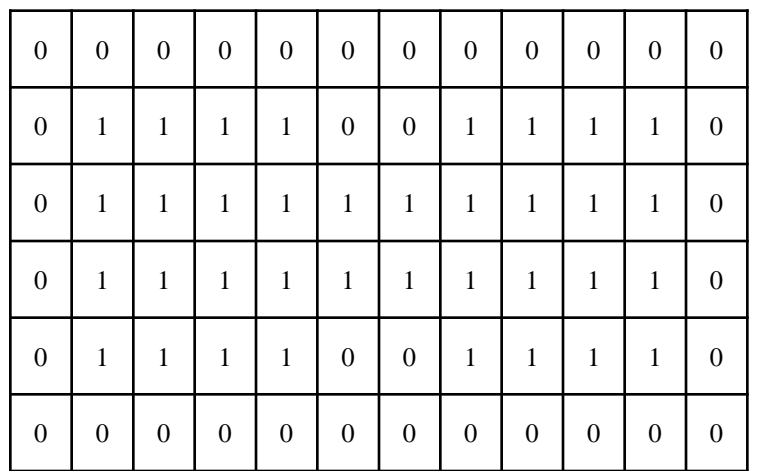

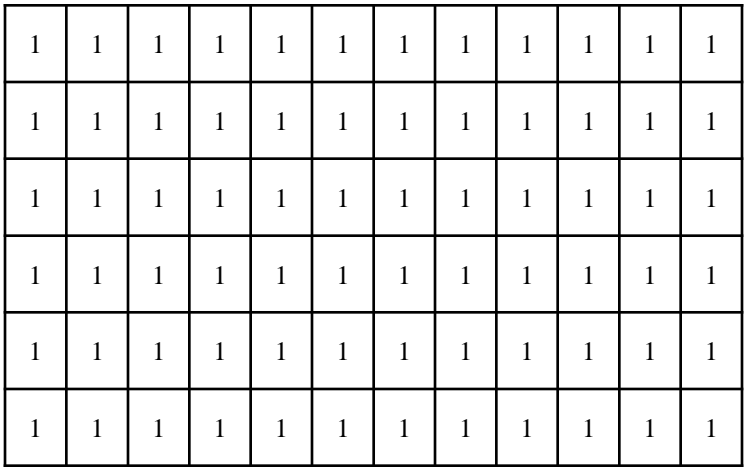

#### Image après fermeture

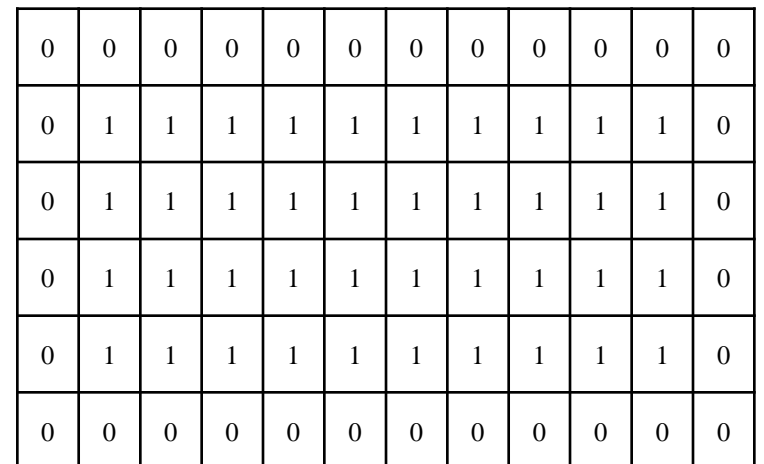

### *Morphologie mathématique:*

• Extension images non binaires:

érosion: pixel p remplacé par  $min(I \cap B_p)$ 

*dilatation*: pixel p remplacé par  $max$  ( $I \cap B_p$ )

### *Lissage morphologique*

Ouverture puis fermeture morphologique

*image originale image résultat*

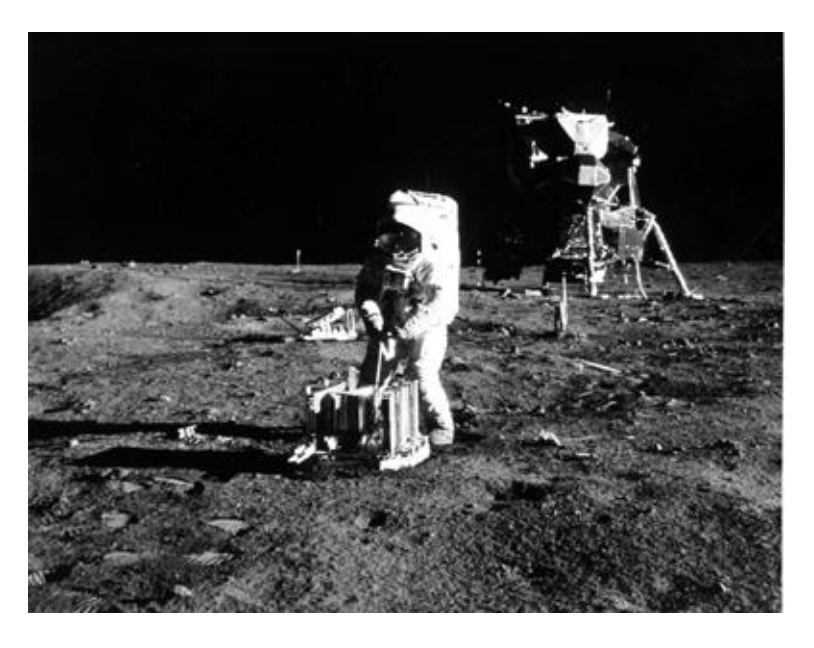

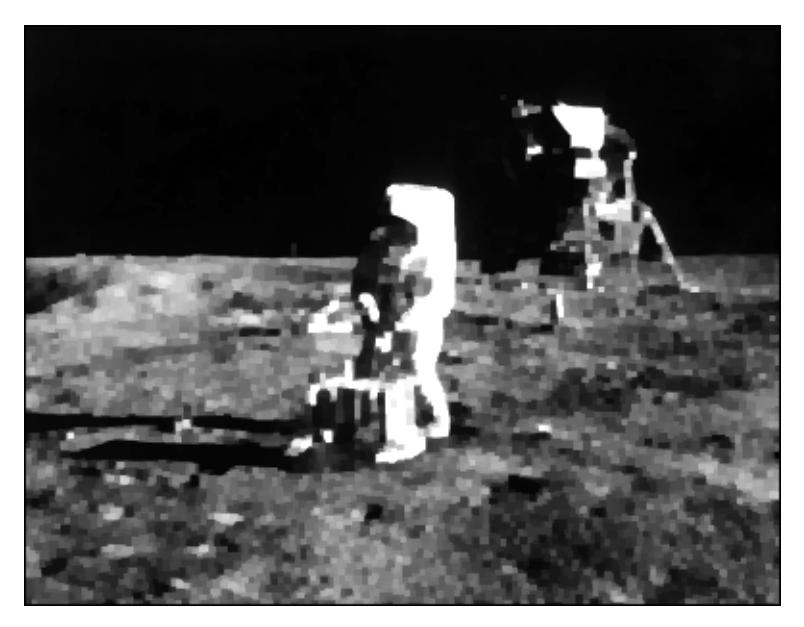

### *Gradient morphologique*

Dilatation - fermeture

#### *image originale image résultat*

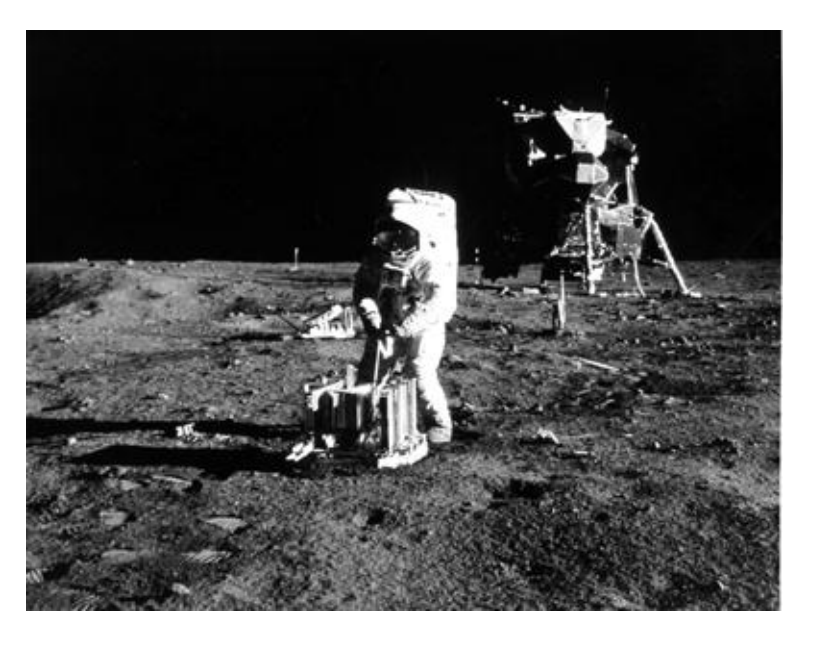

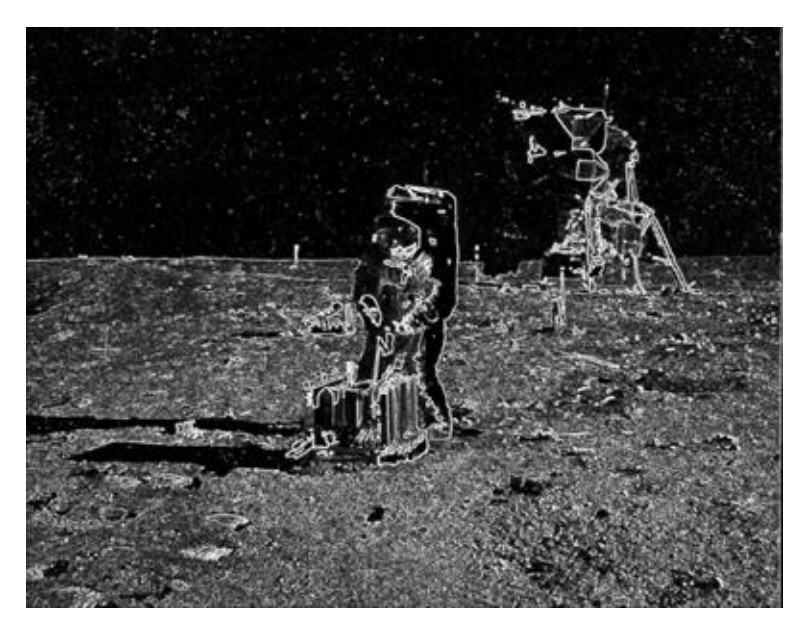

*moins grande dépendance à direction des contours que Sobel*